## 附錄ㄧ:南開科技大學網路報名作業流程**(**無須裝寄報名表件**)**

考生應依以下報名作業流程規定時間及方式,於「網路報名系統」輸入並確認報考資料, 請考生完成報名後隔**2**日,再次登入系統查詢報名狀況,若本校審核有疑義或資料不 全,請依照網頁說明辦理報考資料補件作業。

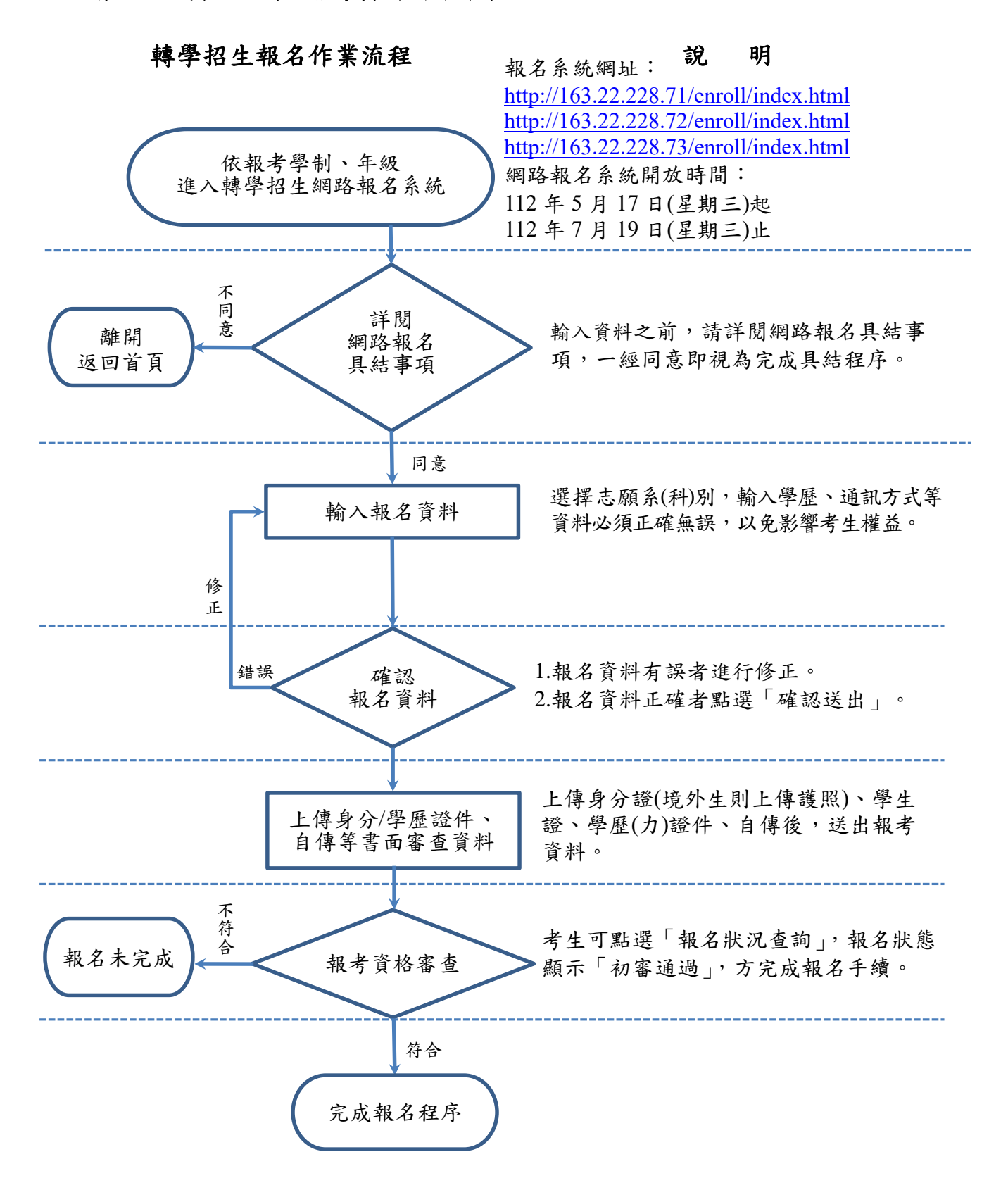

12

## 附錄二:南開科技大學網路報名具結事項

報名系統網址:

<http://163.22.228.71/enroll/index.html>

<http://163.22.228.72/enroll/index.html>

<http://163.22.228.73/enroll/index.html>

- 一、 依據「個人資料保護法」規定,本校在辦理招生事務之目的下,進行個人資料 之蒐集、處理及利用,本校僅提供招生相關工作目的使用。凡報名本校入學招 生者,即表示同意授權本校得將自考生報名參加本校入學招生取得之個人及 其相關成績資料,運用於本校招生業務使用,如成績單寄送、榜單公佈…等, 並同意提供其報名資料及成績予(1)考生本人(2)辦理新生報到或入學資料建 置。
- 二、 本人報考南開科技大學112學年度暑假轉學招生,網路報名所填寫及上傳之資 料均正確且合乎事實,若發生與報考資格不符或證件不實,願負法律責任並 同意被取消報考、錄取及入學資格;且絕不以任何理由要求變更報考之系所 (類、組)或要求退還所繳報名費。
- 三、 本人同意並遵行南開科技大學112學年度暑假轉學招生簡章及其他相關規定。

## 附錄三:南開科技大學交通資訊

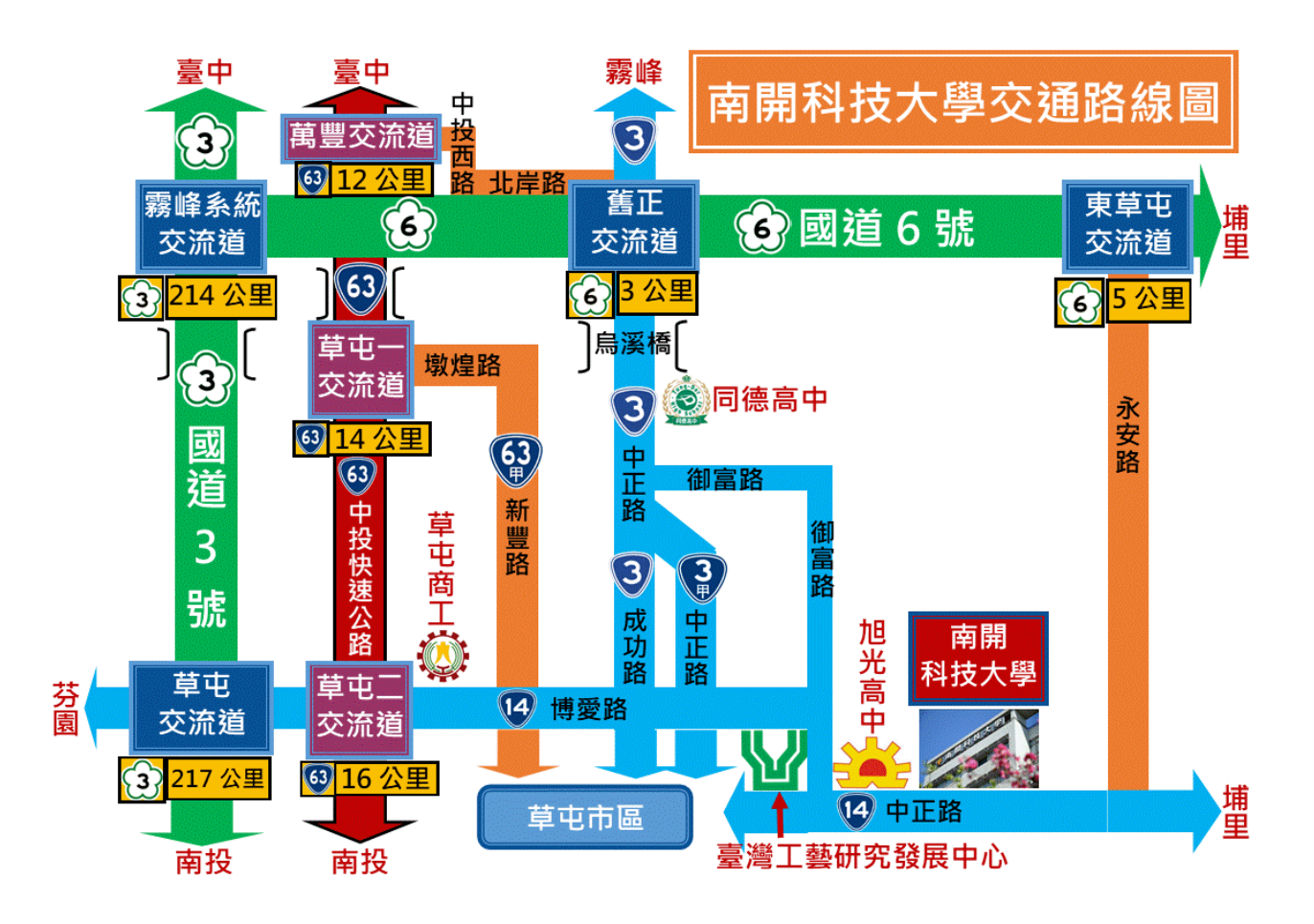

## 搭 乘 大 眾 運 輸

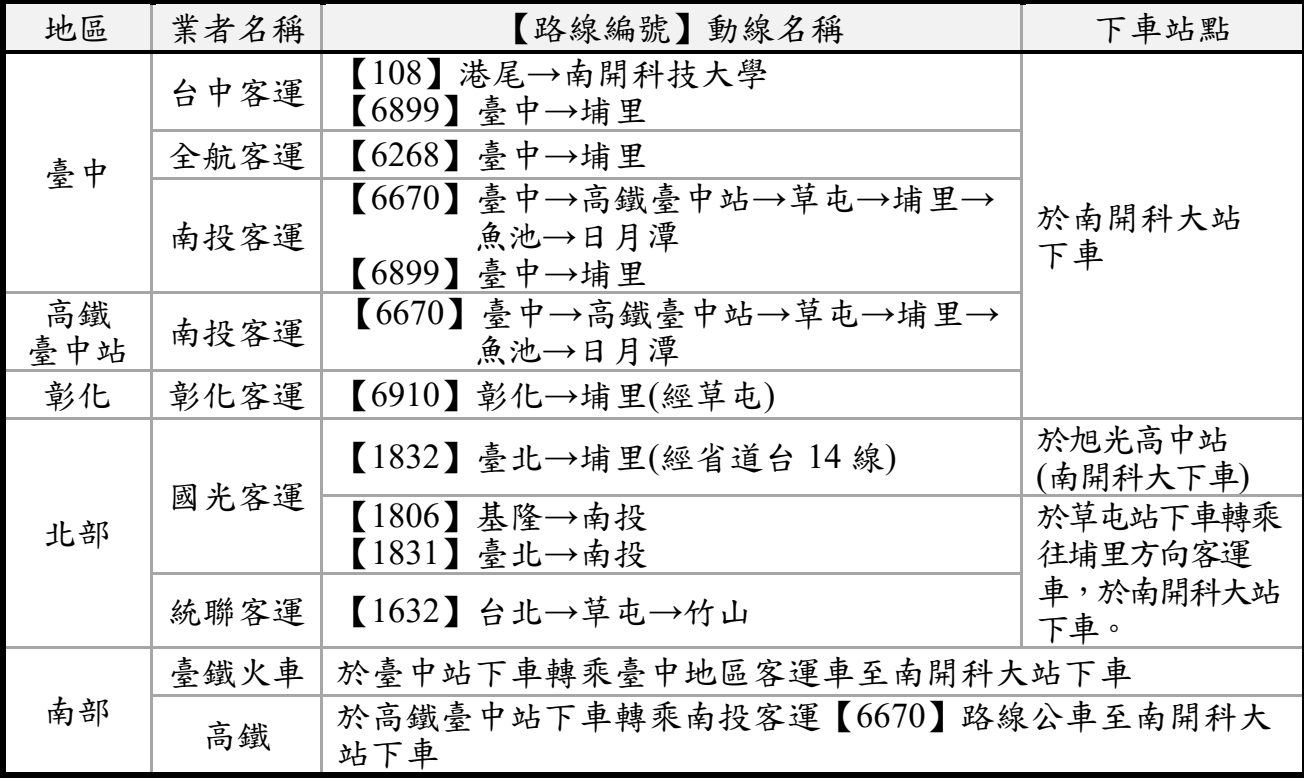